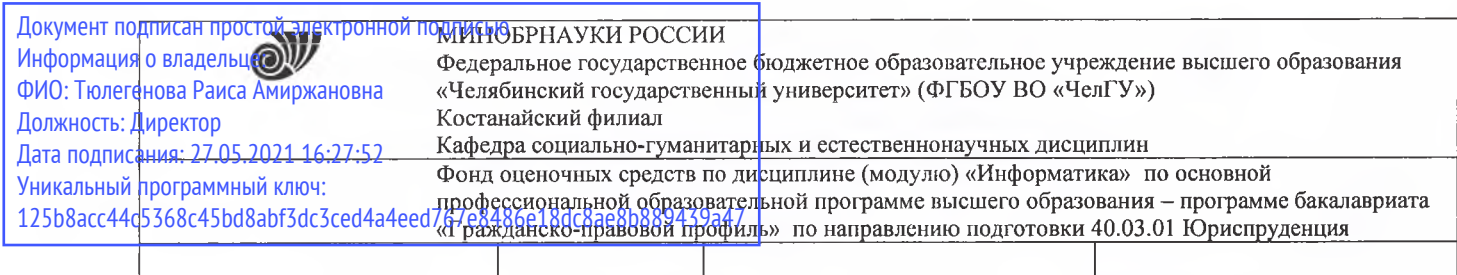

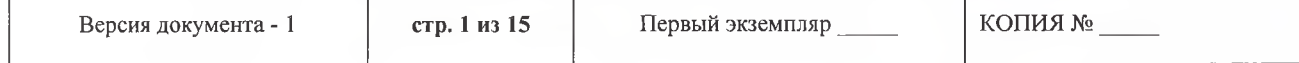

 $x^2 + y^2$ УТВЕРЖДАЮ Директор Костанайского филиала ФГБОУ ВО. «Чел1?У»!  $2\sqrt{2\pi/3}$ . Р.А. Тюлегенова 27.08.2020 г.

# **Фонд оценочных средств для промежуточной аттестации**

по дисциплине (модулю) **Информатика**

Направление подготовки (специальность) **40.03.01 Юриспруденция**

Направленность (профиль) **Гражданско-правовой профиль**

Присваиваемая квалификация (степень) **Бакалавр**

> Форма обучения **Очная, очно-заочная, заочная**

Год набора 2017,2018,2019,2020

Костанай 2020

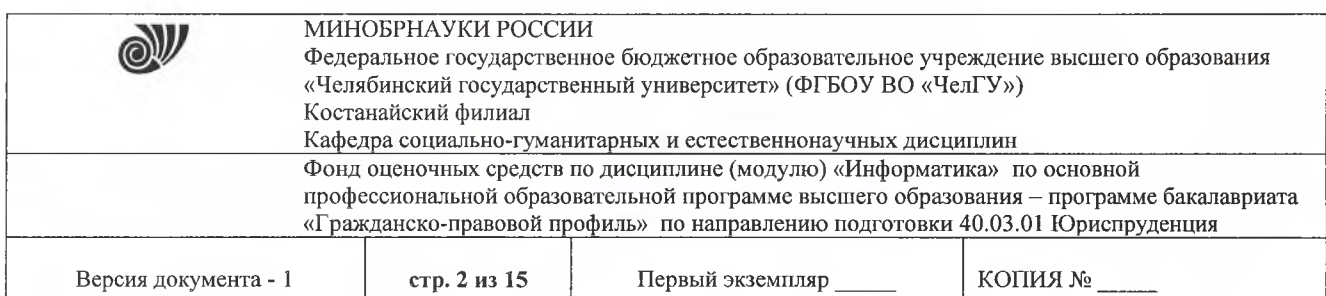

#### **Фонд оценочных средств принят**

Учёным советом Костанайского филиала ФГБОУ ВО «ЧелГУ»

Протокол заседания 13 от 27 августа 2020 г.

Председатель учёного совета филиала

Р.А. Тюлегенова

Секретарь учёного совета филиала

Itoup

Н.А. Кравченко

### **Фонд оценочных средств рекомендован**

Учебно-методическим советом Костанайского филиала ФГБОУ ВО «ЧелГУ»

Протокол заседания 11 от 26 августа 2020 г.

Председатель Учебно-методического совета Александрия Н.А. Нализко

**Фонд оценочных средств разработан рекомендован кафедрой социальногуманитарных естественнонаучных дисциплин**

Протокол заседания № 13 от 26 августа 2020 г.

Заведующий кафедрой <u>Доленов П</u>.К. Нуртазенов

Автор (составитель) (  $\mathcal{H}$  Карасева Э.М., профессор кафедры социально-гуманитарных естественнонаучных дисциплин, кандидат педагогических наук

Рак О.В., старший преподаватель кафедры социально-гуманитарных естественнонаучных дисциплин, магистр прикладной математики и информатики

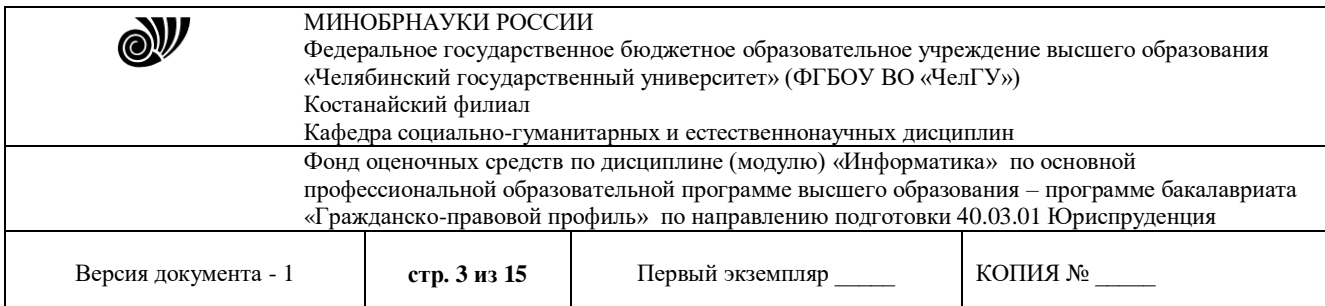

# **1. ПАСПОРТ ФОНДА ОЦЕНОЧНЫХ СРЕДСТВ**

![](_page_2_Picture_304.jpeg)

Оценивание результатов учебной деятельности обучающихся при изучении дисциплины осуществляется по балльно-рейтинговой системе.

## **2. ПЕРЕЧЕНЬ ФОРМИРУЕМЫХ КОМПЕТЕНЦИЙ**

Изучение дисциплины «Информатика» направлено на формирование следующих компетенций:

![](_page_2_Picture_305.jpeg)

![](_page_3_Picture_346.jpeg)

![](_page_3_Picture_347.jpeg)

## **3. ОЦЕНОЧНЫЕ СРЕДСТВА ДЛЯ ПРОВЕДЕНИЯ ПРОМЕЖУТОЧНОЙ АТТЕСТАЦИИ**

## **3.1 Структура оценочных средств**

![](_page_3_Picture_348.jpeg)

# **3.2 Содержание оценочных средств**

Оценочные средства представлены базой тестов. Вопросы для тестирования предполагают выбор правильного варианта из предложенных.

![](_page_3_Picture_349.jpeg)

![](_page_4_Picture_294.jpeg)

![](_page_4_Picture_295.jpeg)

![](_page_5_Picture_9.jpeg)

![](_page_5_Picture_10.jpeg)

![](_page_6_Picture_7.jpeg)

![](_page_6_Picture_8.jpeg)

![](_page_7_Picture_7.jpeg)

![](_page_7_Picture_8.jpeg)

![](_page_8_Picture_8.jpeg)

![](_page_8_Picture_9.jpeg)

![](_page_9_Picture_11.jpeg)

![](_page_9_Picture_12.jpeg)

![](_page_10_Picture_8.jpeg)

![](_page_10_Picture_9.jpeg)

![](_page_11_Picture_349.jpeg)

![](_page_11_Picture_350.jpeg)

![](_page_12_Picture_329.jpeg)

![](_page_12_Picture_330.jpeg)

# **ПОРЯДОК ПРОВЕДЕНИЯ И КРИТЕРИИ ОЦЕНИВАНИЯ ПРОМЕЖУТОЧНОЙ АТТЕСТАЦИИ**

### **4.1. Порядок проведения промежуточной аттестации**

Зачет проводится в форме тестирования в программе MyTestX. Студент выполняет тест из 40 вопросов. Продолжительность – 80 минут.

### **4.2. Критерии оценивания промежуточной аттестации по видам оценочных средств**

#### **4.2.1 Критерии оценивания тестирования**

Максимальный балл за тест — 40 баллов.

![](_page_12_Picture_331.jpeg)

![](_page_13_Picture_242.jpeg)

#### **4.3. Результаты промежуточной аттестации и уровни сформированности компетенций**

При подведении итогов изучения дисциплины учитываются результаты текущего и рубежного (по очной форме обучения) контроля. Полученные за текущий и рубежный контроль баллы суммируются с баллами, полученными при прохождении промежуточной аттестации:

- 1. 0-49 баллов неудовлетворительно;
- 2. 50-74 баллов удовлетворительно;
- 3. 75-89 баллов хорошо;
- 4. 90-100 баллов отлично.

Особенности проведении процедуры оценивания результатов обучения инвалидов и лиц с ограниченными возможностями здоровья обозначены в рабочей программе дисциплины (модуля).

Уровни сформированности компетенций определяется следующим образом:

1. Высокий уровень сформированности компетенций соответствует оценке «отлично» («А», «А-», 90-100%) предполагает сформированности компетенций на высоком уровне: оценки «отлично» заслуживает студент, обнаруживший всестороннее, систематическое и глубокое знание учебно-программного материала, умение свободно выполнять различные практические задания по обработке текстовой, табличной информации, разработке баз данных, усвоивший основную и знакомый с дополнительной литературой, рекомендованной программой. Как правило, оценка «отлично» выставляется студентам, усвоившим взаимосвязь основных понятий дисциплины «Информатика» и их значение для приобретаемой профессии, проявившим практические навыки при работе за компьютером.

2. Продвинутый уровень соответствует оценке «хорошо» («В+», «В», «В-», 75-89%) предполагает сформированность компетенций на продвинутом уровне: оценки «хорошо» заслуживает студент, обнаруживший полные знания учебно-программного материала, успешно выполняющий практические задания для работы с прикладными программами, усвоивший основную литературу, рекомендованную в программе. Как правило, оценка «хорошо» выставляется студентам, показавшим систематический характер знаний по дисциплине и способным к их самостоятельному пополнению и обновлению в ходе дальнейшей учебной работы.

3. Пороговый уровень соответствует оценке «удовлетворительно» («С+», «С», «С-», «D+», «D», 74-50%) предполагает сформированности компетенций на пороговом уровне: оценки «удовлетворительно» заслуживает студент, обнаруживший знание учебнопрограммного материала в объеме, необходимом для дальнейшей учебы, справляющийся с выполнением минимальных практических заданий, предусмотренных программой, знакомый с основной литературой, рекомендованной программой. Как правило, оценка «удовлетворительно» выставляется студентам, допустившим погрешности в ответе на экзамене, но обладающих необходимыми знаниями для их устранения под руководством преподавателя.

4. Недостаточный уровень соответствует оценке «неудовлетворительно» («F», 49-0%) предполагает сформированность компетенций на недостаточном уровне: студент не знает

![](_page_14_Picture_172.jpeg)

значительной части программного материала, допускает существенные ошибки, с большим затруднением выполняет задания, не выполняет задания, предусмотренные формами текущего и рубежного контроля.

![](_page_14_Picture_173.jpeg)

## Многобалльная система оценки знаний